**МИНИСТЕРСТВО НАУКИ И ВЫСШЕГО ОБРАЗОВАНИЯ РОССИЙСКОЙ ФЕДЕРАЦИИ** ФИО: Агафонов Александр Викторович  $\frac{A}{\alpha}$ олжность: ди<del>федериалы на втостана сосударственное автономное образовательное учреждение</del> **ВЫСШЕГО ОБРАЗОВАНИЯ «МОСКОВСКИЙ ПОЛИТЕХНИЧЕСКИЙ УНИВЕРСИТЕТ»** <mark>2539474a8boR@P@KWM1htCJWD</mark>\$T (ФИ<mark>ЛИАЛ) МОСКОВСКОГО ПОЛИТЕХНИЧЕСКОГО УНИВЕРСИТЕТА</mark> Дата подписания: 12.04.2024 17:16:26 Уникальный программный ключ:

### **Кафедра транспортно-энергетических систем**

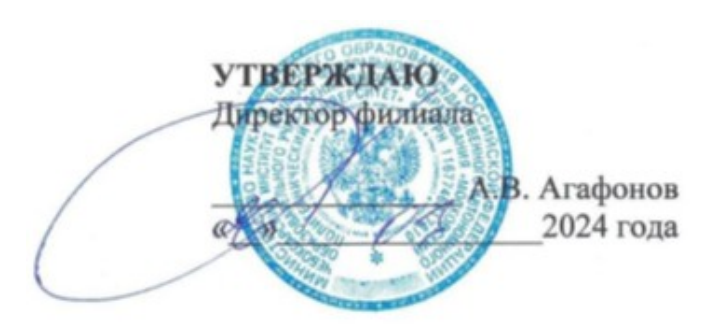

# **Основы технологии машиностроения**

(наименование дисциплины)

## **Методические указания по выполнению курсовой работы**

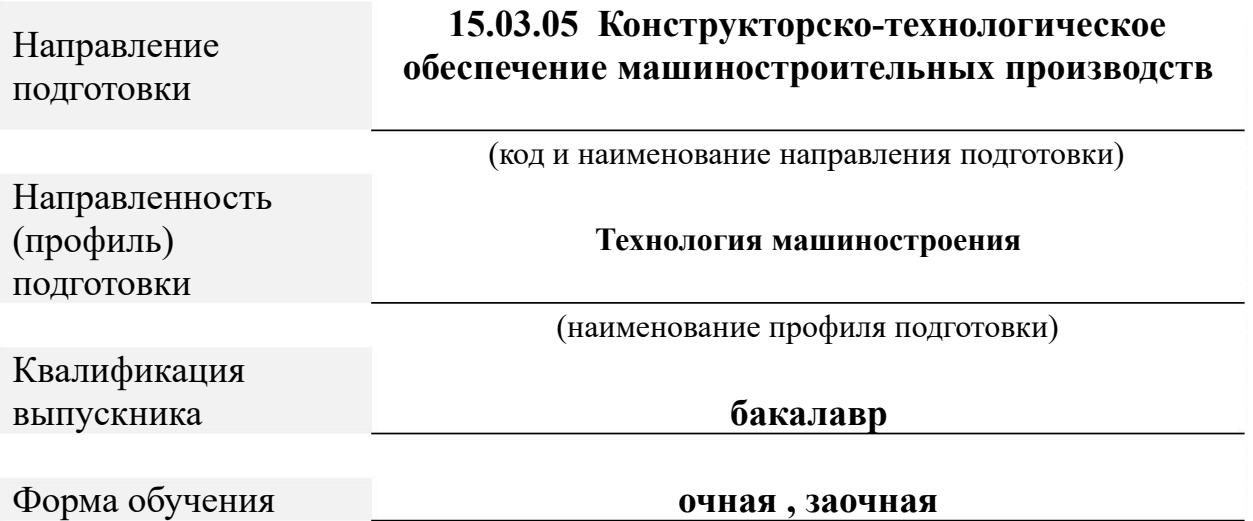

Чебоксары, 2024

Методические указания разработаны в соответствии с требованиями ФГОС ВО по направлению подготовки

## **15.03.05 «Конструкторско-технологическое обеспечение машиностроительных производств»**

Авторы: Максимов Евгений Альбертович, доцент, к.т.н. кафедры транспортно-энергетических систем *ФИО, ученая степень, ученое звание или должность, наименование кафедры*

Методические указания одобрены на заседании кафедры Транспортно-энергетические системы *наименование кафедры*

протокол № 07 от 16.03.2024г.

### **ПРЕД ИСЛОВИЕ**

В последние десятилетия произошли коренные изменения в условиях функционирования предприятий отечественного машиностроительного комплекса и всего народного хозяйства. Существенно изменились принципы организации и управления промышленным производством, резко возросли требования к экономической эффективности технологий изготовления деталей и сборки изделий машиностроения, на первый план вышли задач и экономии всех видов ресурсов и обеспечения экологической чистоты производства.

Реформировалась и отечественная высшая школа, которая, в частности, перешла на многоуровневую систему обучения. В настоящее время она готовит и выпускает бакалавров (4 года обучения), дипломированных специалистов (5 лет) и магистров (6 лет). После окончания вуза по машиностроительным специальностям выпускник получает степень бакалавра или магистра техники и технологии (по направлению «Технология, оборудование и автоматизация машиностроительных производств) или квалификацию «инженер» по специальности « Технология машиностроения».

Настоящее учебное пособие касается тематики и организации курсового проектирования студентов, обучающихся по планам бакалавров (в магистратуру зачисляются студенты, получившие квалификацию (степень) «бакалавр»; в итоге обучения магистранты выполняют диссертацию).

Определены состав и объем индивидуальных и комплексных курсовых работ бакалавров, приведены общие правила оформления курсовых и дипломных проектов и работ по технологии машиностроения. Акцентировано внимание на выполнение требований действующих стандартов и различной нормативной документации.

## **1. ЦЕЛИ И ЗАДАЧИ КУРСОВОГО ПРОЕК ТИРОВАНИЯ ПО ОСНОВАМ ТЕХНОЛОГИИ МАШ ИНОСТРО ЕНИЯ**

Цель **курсового проектирования** по технологии машиностроения как одного из этапов обучения в технических вузах - научить студентов правильно применять теоретические знания, практические навыки и умения, полученные в процессе учебы в университете; использовать свой практический опыт работы на машиностроительных предприятиях для решения профессиональных технологических и конструкторских задач, а также подготовить студентов к выполнению выпускной квалификационной работы - дипломного проекта или дипломной работы.

В соответствии с этой целью, в процессе курсового проектирования по технологии машиностроения решаются следующие **задачи:**

- расширение, углубление, систематизация и закрепление теоретических знаний студентов и применение этих знаний для проектирования прогрессивных технологических процессов сборки изделий и изготовления деталей, включая проектирование средств технологического оснащения на основе использования вычислительной техники;

- развитие и закрепление навыков ведения самостоятельной творческой инженерной работы с привлечением современных средств вычислительной техники;

- овладение методикой теоретико-экспериментальных исследований, выполняемых с целью совершенствования технологических процессов механосборочного производства, экономии ресурсов всех видов, повышения качества и снижения себестоимости изделий.

**В курсовом проекте** по технологии машиностроения должны быть представлены технологические и технические решения, обеспечивающие экономию затрат труда, материалов, энергии и других ресурсов; улучшение условий труда, выполнение требований экологии и безопасности жизнедеятельности в условиях машиностроительного производства. Решение этих сложных проектных задач возможно лишь на основе наиболее полного, рационального использования прогрессивного технологического оборудования и оснастки, экономически оправданной степени автоматизации проектирования и производства, создания гибких ресурсосберегающих экологизированых технологий.

Курсовые проекты по технологии машиностроения должны быть реальными, то есть содержать новые технологические, и конструкторские разработки, имеющие определенную практическую ценность. Реальные курсовые проекты разрабатывают по заданиям промышленности или по заданиям кафедр, научно-исследовательских институтов (НИИ), проблемных и отраслевых лабораторий вузов. При этом в условиях рыночной экономики все большее значение приобретает хорошее знание регионального рынка сбыта

продукции машиностроительного комплекса. В некоторых случаях удается все материалы проекта внедрить в производство. Однако, как правило, реализуются отдельные технологические, конструкторские или научно-исследовательские разработки, причем часто использование проекта временно откладывается из-за отсутствия заказчика. Выпускающая кафедра совместно с научно-исследовательскими и коммерческими структурами вуза комплектует специальный фонд реальных курсовых проектов, составляет каталоги и рекламные проспекты и ищет заказчиков.

Рекомендуется также применять **сквозное проектирование** - темы выпускных работ являются продолжением курсового проекта по технологии машиностроения.

## **2. ТЕМАТИКА, СОСТАВ И ОБЪЕМ КУРСОВОГО ПРОЕКТА ПО ТЕХНОЛОГИИ МАШИНОСТРОЕНИЯ (квалификация выпускника бакалавр)**

Тематику курсовых работ студентов бакалавриата определяет выпускающая кафедра в соответствии с учебным планом-графиком. Эта тематика формируется с учетом возможностей и перспектив развития предприятий баз производственной практики, тематики и планов научно-исследовательских работ выпускающих кафедр и должна ежегодно полностью обновляться.

Состав и структура курсовой работы по технологии машиностроения выполняемой студентами, обучающимися в бакалавриате, в основе аналогична курсовому проекту по технологии машиностроения (квалификация - инженер). Однако из-за сокращенного срока обучения студентов бакалавриата курсовая работа отличается сниженным объемом технологических и конструкторских разработок по сравнению с курсовым проектом студентов, обучающихся по учебному плану будущих инженеров специальности «Технология машиностроения»:

- технологический процесс сборки изделия разрабатывают в маршрутном описании, при этом прорабатывают вопросы формирования операций, их нормирования (без разработки циклограммы сборки и планировки сборочного участка, расчета заработной платы рабочих-сборщиков) и оформляют маршрутную карту;

при анализе технических требований на изделие разрабатывают схемы контроля для 2-4 требований (без проверки технических требований решением размерной цепи);

технологический процесс изготовления детали разрабатывают в маршрутном или маршрутно-операционном описании; припуск рассчитывают на одну поверхность заготовки, а на все остальные поверхности - назначают; с помощью ЭВМ рассчитывают режимы резания для 3-4 технологических переходов и назначают их для остальных переходов (операций);

- средства технологического оснащения (оборудование, приспособления, режущие и измерительные инструменты и др.) выбирают по качественным требованиям (без технико-экономического обоснования);

- в экономической части курсовой работы выполняют обычно техникоэкономическое обоснование только отдельных операций технологического процесса изготовления детали.

**В курсовой работе по технологии машиностроения** студент, обучающийся в бакалавриате, как правило, разрабатывает технологический процесс сборки узла средней сложности, включающего 15-25 деталей (станочные, контрольные, сборочные приспособления, узлы средств механизации и автоматизации, редукторы и др .), единичный (перспективный) технологический процесс изготовления одной из деталей, входящей в этот узел (изделие), и проектирует в объеме технического проекта станочное приспособление для оснащения одной из операций технологического процесса изготовления данной детали.

Курсовая работа состоит из пояснительной записки (ПЗ) и графических материалов. Объем ПЗ составляет обычно 60-80 страниц рукописного текста или компьютерного набора. Графическая часть содержит не менее четырёх листов формата А1.

Состав и структура ПЗ курсовой работы по технологии машиностроения, выполненной будущим бакалавром, должны соответствовать в основном ее содержанию, приведенному в прил. 5.

Графический материал курсовой работы по технологии машиностроения студента бакалавриата определяется заданием на курсовую работу (см. прил. 10) и включает:

- 1. Чертёж заготовки (0.5-1 лист);
- 2. Технологические эскизы обработки заготовок (1-2 лист);
- Чертеж общего вида станочного приспособления (1 лист ); 3.
- Чертёж специнструмента (0.5-1). 4.

Последовательность и состав разработок, представляемых в ПЗ и графической части курсовой работы, конкретизируют в зависимости от особенностей каждой темы. В состав графических материалов курсовой работы включают также результаты научно-исследовательской работы в виде графиков, диаграмм, схем.

## **3 . ОРГАНИЗАЦИЯ КУРСОВОГО ПРОЕКТИРОВАНИЯ**

## **3 .1. Курсовое проектирование**

Задание на курсовое проектирование по технологии машиностроения должно быть выдано студенту в начале семестра, в котором учебным планом предусмотрено выполнение курсового проекта или работы. Однако, как указано выше, выполнение курсового проекта по технологии машиностроения начинается уже на производственной практике после окончания третьего курса. В этом случае задание должно быть выдано в течение первой недели этой практики. Если организуется «сквозное» курсовое проектирование, совмещенные задания на несколько проектов, в том числе и на проект по технологии машиностроения, выдаются еще раньше.

Задания на индивидуальный или комплексный курсовой проект оформ-

ляется на бланке установленной в вузе формы (см. прил. 1 ). Где формулируют тему проекта, указывают исходную информацию к проекту - годовую программ у выпуска изделий, продолжительность выпуска изделий по неизменной конструкторской документации и технические условия на объекты производства. Также определяют технологические разработки, которые должен выполнить студент, приводят перечни подлежащих разработке в проекте конструкторских и научно-исследовательских вопросов и дают ориентировочный состав графических материалов, который по ходу курсового проектирования консультант может уточнить. В конце задания указывают дату его выдачи и срок выполнения проекта. Подписывают задание консультант проекта и студент-исполнитель, а утверждает - заведующий кафедрой «Технология машиностроения».

Консультантами курсовых проектов назначают штатных преподавателей выпускающей кафедры, а также наиболее квалифицированных сотрудников научных подразделений вуза и специалистов промышленных предприятий, научно-исследовательских и проектно-технологических организаций. Консультант оказывает студенту помощь в разработке всех разделов курсового проекта, способствует развитию его творческой активности и самостоятельности. Консультации проводят по расписанию выпускающей кафедры. Кроме задания консультант подписывает титульный лист окончательно оформленной ПЗ и полностью завершенные графические материалы проекта. За все принятые в проекте решения и правильность всех данных отвечает студент - автор проекта или работы.

## *Обеспечение плановых сроков выполнения и высокого качества курсового проекта или работы в решающей степени зависит от того, насколько систематически и активно будет работать студент.*

Каждому студенту одновременно с заданием выдают календарный график выполнения курсового проекта (прил. 14), в котором указывают сроки выполнения отдельных этапов проектирования, их примерную трудоемкость и удельный вес, даты контроля хода самостоятельной работы студента комиссией кафедры и дату защиты проекта.

Самостоятельную работу студента контролирует комиссия кафедры. Такой контроль проводят, как правило, два раза в семестр. Комиссия осуществляет не только контрольные функции, но и дает при необходимости советы по принципиальным вопросам. Текущий (как правило , еженедельный) контроль хода курсового проектирования осуществляют консультант. Гласность контроля обеспечивается с помощью различных «Экранов динамики работы ...» и настенных графиков.

Самостоятельная работа над курсовым проектом или работа в аудитории (зале курсового проектирования, дисплейном классе) в присутствии преподавателя является обязательной. Это - наиболее действенное средство повышения эффективности курсового проектирования, сокращения его сроков и улучшения качества. Весьма полезно при такой организации работы выдавать студентам « домашние» задания.

Курсовые проекты по реальной тематике выполняют на базовых

предприятиях (с опорой на филиалы кафедр) при широком привлечении к работе со студентами высококвалифицированных специалистов-производственников. В процессе курсового проектирования проводят групповые и индивидуальные консультации (обычно профессора или доценты, читающие лекции по технологии машиностроения). Потребность в групповых консультациях возникает в тех случаях, когда у многих студентов возникают общие затруднения, а также когда консультант или комиссия, проводившая контроль самостоятельной работы студентов, выявляют общие ошибки.

На начальном этапе проектирования читают вводные лекции, в которых разъясняют значение и особенности курсового проектирования по технологии машиностроения, принципиальные узловые вопросы типовых проектов, общие требования к ПЗ и графическим материалам; определяют рациональные приемы сбора и анализа исходной информации, дают советы по научной организации работы студентов над курсовыми проектами, акцентируют связи курсового проектирования с учебными дисциплинами и производственной практикой, рекомендуют новейшую литературу, не приведенную в учебных пособиях по курсовому проектированию.

Студенты всех форм обучения защищают курсовые проекты и работы перед комиссией из двух, трех человек, назначенной выпускающей кафедрой; при непосредственном участии консультанта проекта и в присутствии студентов.

Как правило, защита курсовых проектов и работ начинается за три , четыре недели до окончания семестра и в течении семестра в дни заочников. График защиты составляется в соответствии со сроками выполнения проектов и работ, указанными в заданиях на курсовое проектирование и в индивидуальных графиках выполнения проектов и работ, и заблаговременно доводится до общего сведения.

Для изложения содержания курсового проекта или курсовой работы студенту предоставляется 8-10 минут. При этом студент должен осветить узловые вопросы, решенные в проекте (работе), основные технологические и конструктивные решения, научно-исследовательские разработки. Особо следует акцентировать вопросы, носящие принципиальный характер: переходы от служебного назначения изделия к техническим требованиям, предъявляемым к изделию и отдельным деталям (по заданию); к технологическому и техническому обеспечению этих требований вплоть до проектирования станочного или сборочного приспособления и друг их средств технологического оснащения. Необходимо четко выделить все то новое, что предложено самим студентом, остановиться на техническом и экономическом обосновании принятых в проекте решений.

Защиту комплексного курсового проекта начинает студент - ведущий проекта. Он освещает общие для всей темы вопросы: анализ служебного назначения и отработку изделия на технологичность, принципы построения и организации технологических процессов сборки изделия и изготовления деталей, размерный анализ, расчеты точности и производительности, уровень и основные средства автоматизации проектирования и реализацию технологических процессов, за дачи и основные результаты научных исследований и др. Вслед за этим, в логической последовательности защищают свои проекты остальные соавторы комплексно г о курсового проекта. Листы графической части данного проекта вывешивают перед началом первой защиты или демонстрируют в процессе защиты.

По окончании докладов члены комиссии задают студентам вопросы по содержанию проекта. После ответов на вопросы защита считается законченной, и комиссия определяет оценку курсового проекта.

Для подготовки студентов к дипломному проектированию и к защите дипломных проектов организуют конкурсы на лучший курсовой проект и обсуждение их итогов в группах с анализом типовых ошибок и аргументированием принятых в проекте решений. Не менее показательна защита части курсовых проектов в виде докладов на студенческой конференции конференции с широким участием студентов. На защиту выносят прежде всего проекты, в которых творчески использованы компьютерная техника и информационные технологии, присутствуют элементы научных исследований. Кандидатов на публичную за щиту тщательно готовят консультанты проектов.

Защищенные курсовые проекты и работы хранят в архиве кафедры в течение двух лет, после чего проекты и работы, не представляющие для кафедры дальнейшего интереса, передают в архив вуза и списывают по акту. Курсовые проекты, имеющие практический интерес, передают в промышленность или научно-исследовательские и проектно -технологические организации для использования.

## **5. ПРАВ ИЛА ОФОРМЛЕНИЯ КУРСОВЫХ ПРОЕКТОВ И РАБОТ**

Основным документом курсового проекта и работы является ПЗ, в которой приводится информация о выполненных технологических, конструкторских, научно-исследовательских, организационно-экономических и других разработках. Правила оформления ПЗ соответствуют требованиям ГОСТ 2.105-95 (прил. 23).

Пояснительная записка должна отвечать следующим требованиям: логическая последовательность изложения материалов; убедительность аргументации и точность формулировок, исключающая возможность субъективного и неоднозначного толкования; конкретность изложения результатов работы; недопустимость включения в ПЗ (без необходимости) дословных формулировок, заимствованных из литературных источников.

### **5.1. Текст пояснительной записки. Общие положения**

Страницы текста ПЗ и включенные в нее иллюстрации, таблицы и распечатки с ЭВМ должны соответствовать формату А4 по ГОСТ 2.301-68. Допускается представлять иллюстрации, таблицы и распечатки с ЭВМ на листах формата A3 .

Пояснительная записка должна быть выполнена машинописным способом или с применением печатающих и графических устройств вывода ЭВМ на одной стороне белой бумаги через полтора интервала (42 строки на странице; 62-66 знаков в строке, включая пробелы между словами).

**Те к с т ПЗ** печатают, соблюдая размеры полей (не менее): лево е - 30 мм, правое - 10 мм, верхнее - 15 мм, нижнее - 20 мм.

Опечатки, описки и графические неточности исправляют подчисткой или закрашиванием белой краской и нанесением на том же месте изображения черными чернилами (пастой) или тушью.

Текст ПЗ делят на разделы, подразделы, пункты и подпункты (рубрики) (см . прил. 1—6).

Заголовки разделов и подразделов основной части ПЗ располагают в середине строки без точки в конце и печатают прописными (заглавными) буквами, не подчеркивая.

Заголовки пунктов и подпунктов начинают с абзацного отступа и печатают машинописным способом с прописной буквы в разрядку, не подчеркивая, без точки в конце. При компьютерном наборе заголовки разделов, подразделов, пунктов и подпунктов печатают шрифтами, размеры которых уменьшаются в указанной последовательности рубрик.

Если заголовок включает несколько предложений, их разделяют точками. Переносы слов в заголовках не допускаются.

Расстояние между заголовками структурных элементов ПЗ и текстом должно быть не менее трех интервалов.

### **Нумерация страниц пояснительной записки**

Страницы ПЗ нумеруют арабскими цифрами, со б люда я сквозную нумерацию по всему тексту ПЗ : первой страницей является титульный лист, второй -задание на проектирование, третьей - аннотация, четвертой - содержание и т. д.; на титульном листе и задании номер страницы не ставят. Номер страницы проставляют в правом верхнем углу без точки в конце.

Иллюстрации и таблицы, расположенные на отдельных листах, и распечатки с ЭВМ включают в общую нумерацию страниц ПЗ. Иллюстрации, таблицы и распечатки на листе формата A3 учитывают как одну страницу.

### **Нумерация разделов, подразделов, пунктов, подпунктов**

Разделы, подразделы, пункты и подпункты ПЗ нумеруют арабскими цифрами. Разделы ПЗ должны иметь порядковую нумерацию в пределах ее основной части и обозначаться арабскими цифрами с точкой, например, 1., 2., 3. и т. д.

Подразделы должны иметь порядковую нумерацию в пределах каждого раздела. Номер подраздела включает номер раздела и порядковый номер подраздела, разделенные точкой, например, 1.1., 1.2., 1.3. и т. д. (первой, второй, третий подразделы первого раздела).

Пункты должны иметь порядковую нумерацию в пределах каждого подраздела. Номер пункта включает но м е р а раздела, подраздела и порядковый номер пункта, разделенные точками, например, 1.2.1., 1.2.2., 1.2.3. и т. д. (первый, второй, третий пункт второго подраздела первого раздела). Если раздел или подраздел имеет только один пункт или пункт имеет только один подпункт , то нумеровать пункт или подпункт не следует.

### **Иллюстрации**

Иллюстрации (чертежи, схемы, графики, диаграммы, фотоснимки) рас-

полагают непосредственно после текста, в котором они упоминаются впервые или на следующей странице. На все иллюстрации должны быть даны ссылки в ПЗ.

Все иллюстрации, помещенные в ПЗ, должны соответствовать требованиям Государственных стандартов Единой системы конструкторской документации. Исключение составляют технологические эскизы сборки изделий и обработки заготовок, указания по оформлению которых даны в учебных пособиях [2, 3].

Фотоснимки размером меньше формата А4 следует наклеивать на стандартные листы белой бумаги.

Под каждой иллюстрацией располагают подрисуночную подпись, построенную следующим образом: слово «Рис.», порядковый номер иллюстрации в пределах всей ПЗ, название иллюстрации; при необходимости далее ставят двоеточие и приводят поясняющий текст, например:

Рис. 1 7 . Схема измерения характеристик звукового поля при наличии защитного кожуха шлифовального круга;

Рис. 32. Амплитудно-частотная характеристика активного полосового фильтра: 1 - расчетная, 2 - экспериментальная;

Р ис. 4 5. Влияние зернистости и твердости шлифовального круга на среднее арифметическое отклонение профиля *Ra* шлифованной поверхности: а - сплав Ж С6 КП, б - с та ль Р6М5 , в - ст а ль 45 ; 1 *- S <sup>t</sup> =* 0,02 мм / дв. хо д,  $V_3 = 20$  м/мин; 2 -  $S_t = 0.02$  мм/дв.ход,  $V_3 = 10$  м/мин; 3 -  $S_t = 0.005$ мм/дв.ход,  $V_3 = 20$  м/мин; 4 -  $S_t = 0$ , 00 5 мм/дв.ход,  $V_3 = 10$  м/м и н;

- Рис. 12. Структурная схем а установки «Вита -Ш» для переработки шлама : 1 - магнитный сепаратор, 2 - отстойник.

После подрисуночной подписи точку не ставят.

В зависимости от размеров, на странице размещают одну или несколько иллюстраций. Если иллюстрация не умещается на одной странице, можно переносить ее на другие , при этом номер и название иллюстрации помещают на первой странице, а на каждой следующей пишут «Рис. ..., лист ...» и далее указывают поясняющие данные к этому листу иллюстрации.

Особенности оформления иллюстраций, на которых изображают графики каких-либо зависимостей, изложены в учебном пособии [9].

### **Таблицы**

Цифровой материал, как правило, оформляют в виде таблиц (рис. 5.1). Таблицу располагают в ПЗ непосредственно после текста, в котором она упоминается впервые, или на следующей странице, причем так, чтобы она читалась без поворота листа или с поворотом по часовой стрелке. По возможности таблицы не разрывают. При переносе большой таблицы на следующую страницу головка не повторяется. В этом случае пронумеровывают графы и повторяют их нумерацию на следующей странице, а вместо заголовка пишут «Продолжение табл. ...». Если таблица продолжается на трех и более страницах, на последней странице пишут «Окончание табл. ...».

Таблицы нумеруют арабскими цифрами порядковой (сквозной) нумерации в пределах всей ПЗ. В правом верхнем углу таблицы, над соответствующим заголовком, помещают надпись «Таблица...» с указанием номера(см. рис. 5.1). Если в ПЗ одна таблица, ее не нумеруют. Заголовок и слово «Таблица» пишут с прописной буквы, а подзаголовки граф - со строчной. Заголовок не подчеркивают. Делить головку таблицы по диагонали не допускается. Графу «№ п/п» в таблицу вносить не следует.

Ссылка на таблицу должна органически входить в текст ПЗ, а не выделяться в отдельную фразу, повторяющую заголовок таблицы.

### **Перечисления и примечания**

Перечисления следует нумеровать порядковой нумерацией арабскими цифрами со скобкой, например, 1), 2), 3) ..., и печатать строчными буквами с абзацного отступа. В пределах одного пункта или подпункта не рекомендуется более одной группы перечислений.

Примечания помещают в ПЗ при необходимости пояснения содержания текста, таблицы или иллюстрации. Примечания размещают непосредственно после пункта, подпункта, таблицы, иллюстрации, к которым они относятся, и печатают с прописной буквы с абзацного отступа.

Слово «Примечание» следует печатать с прописной буквы абзацного отступа и не подчеркивать. Одно примечание не нумеруется. Несколько примечаний следует нумеровать порядковой нумерацией арабскими цифрами с точкой, например:

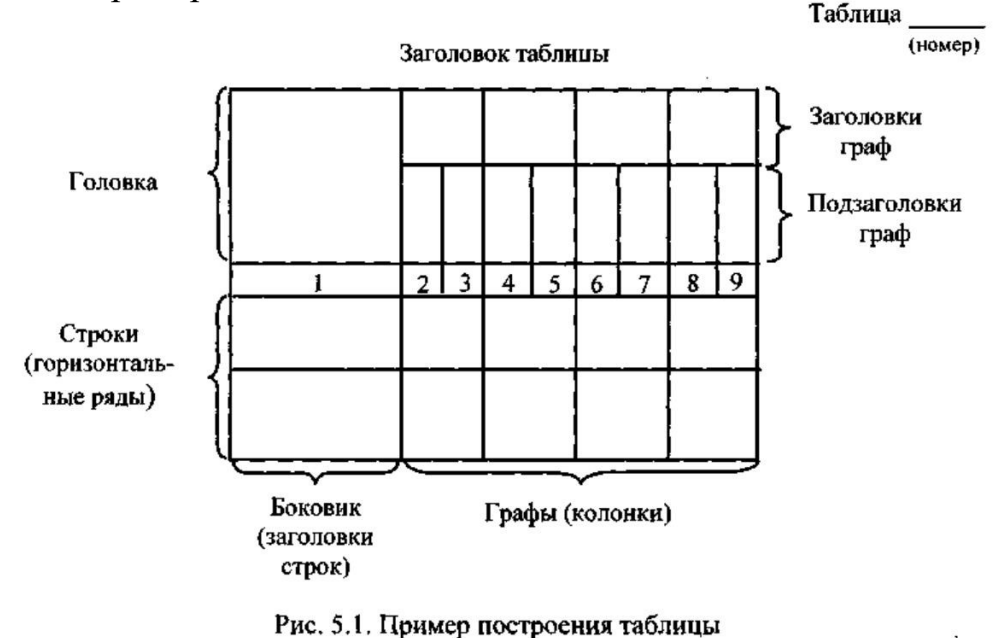

«Примечание ....................................................................... Примечания: 1 2 ............................................................................................. »

### **Формулы и уравнения**

Экспликацию (расшифровку приведенных в левой и правой частях формулы буквенных обозначений величин) приводят непосредственно под формулой.

Расшифровку общепринятых понятий опускают. Повторяющиеся обозначения можно не расшифровывать, если формулы расположены в тексте ПЗ близко друг к другу.

Последовательность расшифровки буквенных обозначений должна соответствовать последовательности расположения этих обозначений в формуле. Если правая часть формулы является дробью, то сначала поясняют обозначения величин, помещенных в числителе, в том же порядке, что и в формуле, а затем - в знаменателе.

После формулы перед экспликацией ставят запятую, затем с новой строки от левого края листа - слово «где» (без двоеточия после него), за ним обозначение первой величины и после тире - его расшифровку, далее - каждое следующее обозначение и его расшифровку. В конце каждой расшифровки ставят точку с запятой, а в конце последней - точку. Обозначение физической величины в каждой расшифровке отделяют от текста расшифровки, например:

«Итак получаем соотношение

 $Q = (W_{C_B} + G_M \cdot q_M) \Delta t,$ 

 $(18)$ 

г де  $O$  - аккумулирующая способность нагревательного устройства, кД ж; W - количество воды в прямо м по дающем трубопроводе, кг ;  $c_6$ ,  $c_u - v$  дельная теплоемкость соответственно воды и металла, кДж/(кг • К);  $G_M$ -масса металла отопительных систем, кг;  $\Delta t$  - изменение температуры сетевой воды на выходе из ТЭЦ, К».

Уравнения и формулы (математические зависимости) следует выделять из текста в отдельную строку. Выше и ниже каждой зависимости оставляют не менее одной свободной строки. Если зависимость не умещается в одну строку, она должна быть перенесена после знака равенства (=) или после знаков плюс (+), минус (-), умножения (\*), деления (:) или других математических знаков.

Зависимости, на которые в тексте ПЗ есть ссылки, нумеруют порядковой нумерацией в пределах всей ПЗ арабскими цифрами в круглых скобках в крайнем правом положении на строке. Ссылки

Ссылки на источники информации указывают порядковым номером по библиографическому списку, выделенным двумя косыми чертами, например;  $[25]$ ,  $[63]$ .

Ссылки на разделы, подразделы, пункты, подпункты, иллюстрации, таблицы, математические зависимости, перечисления, приложения указывают порядковым номером, например: «... в разд. 3», «... по п. 3.2.4», «... в подп. 3.5.2.1, перечисление 3», « ... по формуле  $(6)$ », «... уравнение  $(5)$ », «... на рис.  $6$ », «... в прил.  $4$ ».

Ссылки на стандарты, технические условия, методические указания, инструкции и другие подобные материалы делают на документ в целом или на его разделы с указанием обозначения и наименования документа, номера и наименования раздела. Ссылки на отдельные подразделы, пункты и иллюстрации не допускаются.

В повторных ссылках следует указывать в сокращении слово «смотри», например, «... (см. рис. 17)», «... (см. табл. 8)».

### Терминология

В ПЗ следует использовать стандартные термины, понятия и обозначения, соблюдая при этом по всему тексту их единство. В прил. 23 приведен перечень руководящих материалов, устанавливающих термины и определения основных понятий, часто используемых в области технологии машиностроения.

Не следует применять иностранные слова и термины, если имеются равнозначные русские.

### Единицы физических величин

Непременным требованием является строгое соблюдение во всех материалах пояснительной записки ГОСТ 8.417-2002 (см. прил. 23). Этот стандарт регламентирует правила написания обозначений единиц величин, некоторые из которых приведены ниже.

В обозначениях единиц то ч к у как знак сокращения не ставят. Обозначения единиц следует применять после числовых значений величин и помещать в строку с ними (без переноса на следующую строку). Между последней цифрой числа и обозначением единицы следует оставлять пробел, например: 100 кВт, 85 %, 207 °С. Исключения составляют обозначения в виде знака, поднятого над строкой (...°, ..',..."), перед которыми пробела не оставляют, например 26°.

При наличии десятичной дроби в числовом значении величины обозначение единицы следует помещать после всех цифр, например: 432,06 м, 5,785° или 5 °45'28".

При указании значений величин с предельными отклонениями следует заключать числовые значения с предельными отклонениями в скобки и обозначения единицы помещать после скобок или проставлять обозначения единиц после числового значения величины и после ее предельного отклонения, например:  $(120 \pm 0.1)$  кг;  $50g \pm 2g$ .

Допускается применять обозначения единиц в заголовках граф и в наименованиях строк (боковиках) таблиц, например:

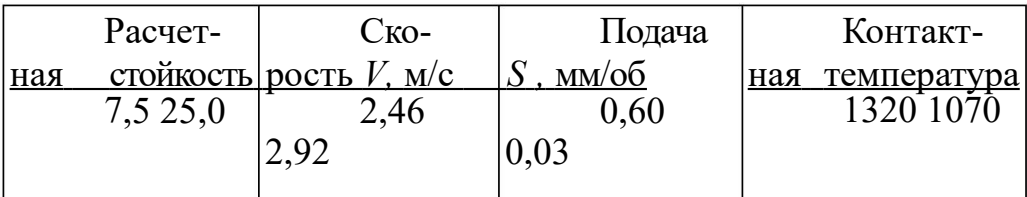

Буквенные обозначения единиц, входящих в произведение, следует отделять точками на средней линии, как знаками умножения, например, Н $\cdot$ м, Ам, Па с.

В буквенных обозначениях отношений единиц в качестве знака де лени я используют только одну черту - косую или горизонтальную. Допускается при -менять обозначения единиц в виде произведения обозначений единиц, возведенных в степень (положительную и ли отрицательную). При применении косой черты обозначения единиц в числителе и знаменателе следует помещать в строку, произведение обозначений единиц в знаменателе следует заключить в скобки, например: Вт·м<sup>-2</sup> · К<sup>-1</sup> или Вт/(м<sup>2</sup> · К).

**5.2. Титульный лист, аннотация, библиографический список и приложения**

**Титульный лист** ПЗ курсового проекта (или работы) оформляют, как показано в прил. 16, а титульный ли с т ПЗ дипломного проекта - по прил . 17.

На обложке ПЗ делается надпись (приклеивается табличка по форме, показанной в прил. 2 0 и 2 1).

**Аннотация** должна кратко отражать основное содержание и результаты разработок в соответствии с ГОСТ 7.9-95. Ее оформляют по следующей схеме (см. прил. 18 и 19):

 фамилия исполнителя проекта или работы;

 фамилия соисполнителей (если проект комплексный);

 наименование темы дипломного проекта (если проект комплексный , указывают и частную тему);

- сведения об объеме ПЗ и числе иллюстраций в ней;
- число чертежей формата А1 в графической части проекта или работы;
	- наименование вуза, год разработки;

 текст аннотации ( объемом 0 ,5- 0 ,8 страницы), отражающий сущность разработок, краткие выводы по полученным результатам.

Слово «АННОТАЦИЯ» пишут прописными буквами. Вся аннотация располагается на одной странице.

### **Библиографический список**

Сведения об источниках следует располагать в порядке русского, а затем латинского алфавита и нумеровать арабскими цифрами с точкой. Запись (описание источника) следует давать в соответствии с требованиями ГОСТ 7.1-2003. (см. прил. 23).

Ниже приведены примеры наиболее часто встречающихся при выполнении курсовых и дипломных проектов и работ библиографических описаний.

### **/.** *КНИГИ Однотомные издания*

### *1.1. Книг и одного автора*

Колесов, И. М. Основы технологии машиностроения: учебник для машиностроительных вузов / И. М. Колесов. - М.: Машиностроение, 1997. - 592 с.

### *1.2. Книги двух авторов*

Булыжев, Е. М. Ресурсосберегающее применение смазочно-охлаждающих жидкостей при металлообработке / Е. М. Булыже в, Л. В. Худобин. - М.: Машиностроение. 2 00 4 . - 3 5 2 с.

#### *.3. Книги трех авторов 1.3.*

Полянсков, Ю. В. Диагностика и управление надежностью смазочно охлаждающих жидкостей на операциях механообработки / Ю. В. Полянсков, А. Н. Евсеев, А. Р. Гисметулин. - Ульяновск: УлГУ, 2000. - 274 с.

### *1.4. Книги четырех авторов*

Качество поверхности при алмазно-абразивной обработке / Э. В. Рыжов, А. А. Сагарда, В. Б. Ильицкий, И. К. Чеповецкий; под редакцией А.

А. Сагарды. - Киев: Наукова думка, 1979. - 244 с.

### *1.5. Книги пяти и более авторов*

Эльбор в машиностроении / В. С. Лысанов, В. А. Букин, Б. А. Глаговский и др .; под редакцией В. С. Лысанова. - Л.: Машиностроение. Ленинградское отделение , 1978.-280 с.

## *1.6. Книги под редакцией*

Смазочно-охлаждающие технологические средства для обработки металлов резанием: справочник / под общей редакцией С. Г. Энтелиса, Э. М. Берлинера. - 2-е изд., перераб. и до п . - М.: Машиностроение, 1995. - 496 с*Многотомные издания*

### *1.7. Издание в целом*

Машиностроение. Энциклопедия: в 40 т. / Ред. совет: К. В. Фролов (пред.) и др . - М.: Машиностроение.

## *1.8. Отдельный том*

Машиностроение. Энциклопедия: в 40 т. Т. III-8 / Ред. совет: К. В. Фролов и др . Технологии, оборудование и системы управления в электронном машиностроении / Ю. В. Панфилов, Л. К. Ковалев, В. А. Блохин и др.; под общ. ред. Ю. В. Панфилова. - М.: Машиностроение, 2000. - 744 с.

## *2. СТАТЬИ*

## *2.1. Статьи из книги или другого разового издания*

Медведев, В. А. Повышение точности обработки на фрезерных станках // Самоподнастраивающиеся станки / В. А. Медведев; под ред. Б. С. Балакшина. -2-е изд., перераб. и до п. - М.: Машиностроение, 1967. - С. 254-279.

Репко, А. В. Динамика процесса прерывистого шлифования / А. В. Репко, А. Г. Кирьянов, В. В. Старшев // Процессы абразивной обработки, абразивные инструменты и материалы: сб. статей междун. научно-техн. конф. / Волжский инст. строит. и технологии. - Волжский, 2004. - С. 229-232.

*2.2. Статьи из сериального издания (журнала)* Худобин, Л. В. Тепловые процессы при шлифовании с поэтапной подачей

смазочно-охлаждающих технологических средств / Л. В. Худобин, А. В. Леонов // Вестник машиностроения. - 2003. - № 7. - С. 44-47.

## *3. ДИССЕРТ АЦИИ*

Михайлин, С. М. Проектирование и исследование композиционных шлифовальных кругов, технологий их изготовления и применения при круглом наружном шлифовании: дис. ... канд. тех. наук: 05.03.01; защищена 18.12.02 / Михайлин Сергей Михайлович. - Ульяновск, 2002. - 191 с.

## *.1. Авторефераты диссертаций 3*

Булыжев, Е. М. Технологическое обеспечение машиностроительных производств смазочно-охлаждающими жидкостями : автореферат дис. ... до кт . тех. наук: 05.03.01. -Пенза, 2003.

## *4. СТАНДАРТЫ*

ГОСТ Р 52237-2004. Чистота промышленная. Методы очистки смазочно-охлаждающей жидко сти от механических примесей. Общие положения. - Введ. 2005-02-01. - М.: Изд-во стандартов, 2004. - 14 с.

## *4.1. Сборник стандартов*

Система стандартов безопасности труда: сборник. -М.: Изд-во стандартов, 2002.-102 с.

### **5.** *ПАТЕНТНЫЕ ДОКУМЕНТЫ*

Пат. 2240220 Российская Федерация, МПК<sup>7</sup> В 24 В 1/00, 53/007. Способ шлифования / Худобин Л. В., Унянин А. Н.; за явитель и патентообладатель Ульян. госуд. тех. ун-т. - № 2003124922; заявл. 08.08.2003; опубл. 20.11.2004, Бюл. № 32. - 5 с.

А.с. 1042977 СССР , МКИ<sup>3</sup> В 24 В 55/02. Способ охлаждения при шлифовании / Л.В. Худобин (СССР). - № 940251/25-08; заявл. 28.01.65; опубл. 23.09.83, Бюл. №35.-4 с.

## *6. ПРОМЫШЛЕННЫЕ КАТАЛОГИ*

Оборудование классных комнат общеобразовательных школ: каталог / М-во образования Р Ф, Моск. гос . пед. ун-т. - М.: МГПУ, 20 0 2. - 2 35 с.

Машина специальная листогибочная ИО21 7 М: листок-каталог: разработчик и изготовитель Кемер. з-д электромонтаж. изделий. - М., 2002. - 3 л.

## *7. ДЕПОНИРОВАННЫЕ НАУЧНЫЕ РАБОТЫ*

Разумовский, В. А. Управление маркетинговыми исследованиями в регионе / В. А. Разумовский, Д. А. Андреев; Ин-т экономики города. - М., 2 0 02 .  $-210$  c.

## *8. ОТЧЕТЫ О НАУЧНО-ИССЛЕДОВАТЕЛЬС КОЙ РАБОТЕ*

Состояние и перспективы развития статистики печати Российской Федерации: отчет о НИР (заключ.): 06-02 / Рос. кн. палата; рук. А. А. Джиго; исполн.: В. П. Смирнова и др. - М., 2000. - 250 с.

## *9. ЖУРНАЛ*

Актуальные проблемы современной науки: информ. -аналит. журн. / учредитель ООО «Компания «Спутник +». - 2001, июнь - М.: Спутник +, 2001. -Двухмес. - ISSN 1680-2721. 2001, № 1-3 .

#### *0. ПРОДОЛЖАЮЩИЙСЯ СБОРНИК 1*

Вопросы инженерной сейсмологии: сб. науч. тр. / Рос. акад. наук, Ин-т физики Земли. - Вып. 1 (1958) - . - М.: Наука, 2001.- ISSN 0203-9478. Вып.  $34.-2001.-137$  c.

Вып. 35: Прогнозирование землетрясений. - 20 01 . - 18 2 с.

Вып. 36.-2002.-165 с.

## **Приложения**

Приложения оформляют как продолжение ПЗ на ее последующих страницах. Располагают приложения в порядке появления на них ссылок в тексте основной части ПЗ. В отдельных случаях приложения большого объема оформляют в виде отдельной книги.

Каждое приложение должно начинаться с новой страницы и иметь содержательный заголовок, напечатанный прописными буквами. В правом верхнем углу над заголовком прописными буквами печатают слово «ПРИ-ЛОЖЕНИЕ». При переносе приложения на следующую страницу (страницы) название приложения не повторяют, а вместо заголовка пишут, например, «Продолжение прил. 5». Если приложение продолжается на трех и более страницах, на последней странице приложения пишут « Окончание прил. 5 » .

Если приложений в ПЗ более одного, их следует нумеровать арабскими цифрами порядковой нумерацией. При необходимости текст приложений можно разбить на разделы, подразделы, пункты, которые нумеруют в пределах каждого приложения. Имеющиеся в тексте приложения иллюстрации, таблицы, формулы и уравнения следует нумеровать в пределах каждого приложения.

Если в качестве приложения в ПЗ используется документ, имеющий самостоятельное значение (например, копия акта опытно-промышленных испытаний или акта внедрения), его вкладывают в ПЗ без изменений в оригинале. На титульном листе документа в правом верхнем углу печатают слово «ПРИЛОЖЕНИЕ» и проставляют его номер , а страницы, на которых размещен документ, включают в общую нумерацию страниц ПЗ .

**Оформление технологической документации и графических разработок**

Разработку и оформление технологической документации в курсовых и дипломных проектах (работах) осуществляют в строгом соответствии с требованиями стандартов ЕСТПП и ЕСТД.

Графические материалы курсового и дипломного проекта (работы) оформляют в соответствии со стандартами ЕСКД. Исключение составляют технологические эскизы сборки изделий и обработки заготовок, методические указания по оформлению которых даны в других учебных пособиях [2, 3, 7,]

### **БИБЛИОГРАФИЧЕСКИЙ СПИСОК**

1. Худобин Л.В. Тематика и организация курсового и дипломного проектирования по технологии машиностроения. Общие правила оформления проектов :учебное пособие / Л. В. Худобин, В. Ф. Гурьянихин. - Ульяновск : УлГТУ, 2005.-104 с.

2.Стандарт организации СТО ТПУ СТО ТПУ 2.5.01-2006 «Работы выпускные квалификационные, проекты и работы курсовые. Структура и правила оформления» правила оформления» [Электронный ресурс]. –<br>доступа:http://portal.main.tpu.ru:7777/departments/kafedra/tevn/Students/ <u>Diss\_Formatting\_0.pdf</u> – Загл. с экрана. [Электронный ресурс]. – Режим